## Mathematik für Anwender II

### Vorlesung 46

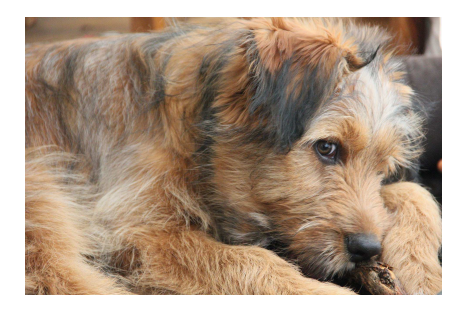

Vorli mag so ziemlich alles. Nur Handies findet sie blöd. Sie sind definitiv nix zum Fressen. Aber auch nix zum Spielen, da sie ablenken, ohne zu zerstreuen.

Wir beschäftigen uns nun mit der Differentialrechnung für Abbildungen mit höherdimensionalem Definitionsbereich. Dazu seien zwei reelle endlichdimensionale Vektorräume V und W gegeben. Ferner sei  $G \subseteq V$  eine offene Teilmenge und

$$
f\colon\thinspace G\longrightarrow W
$$

eine Abbildung. Diese Abbildung wollen wir "differenzieren". Anders als in der bisber behandelten Situationen gibt es bei einem böherdimensionalen den bisher behandelten Situationen gibt es bei einem höherdimensionalen Definitionsbereich mehrere nicht äquivalente Konzepte von Differenzierbarkeit. Wir werden nacheinander die Richtungsableitung, partielle Ableitungen und das totale Differential sowie ihre Beziehungen untereinander diskutieren. Wir werden durchgehend voraussetzen, dass die Vektorräume euklidisch sind.

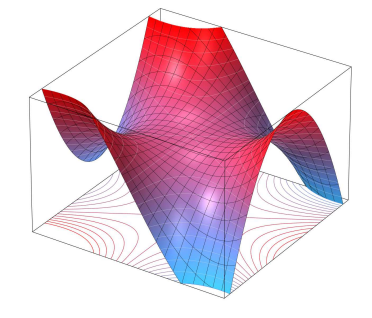

Es ist erstmal keine große Einschränkung, wenn man den Zielraum als  $W =$ R ansetzt. Als Definitionsmenge kann man sich zunächst auf  $G = V =$ 

 $\mathbb{R}^2$  beschränken, und sich vorstellen, dass die Abbildung jedem Grundpunkt  $(x, y)$  ∈ R<sup>2</sup> einen Höhepunkt zuordnet, so dass die Abbildung insgesamt ein Gebirge über einer Grundfläche beschreibt.

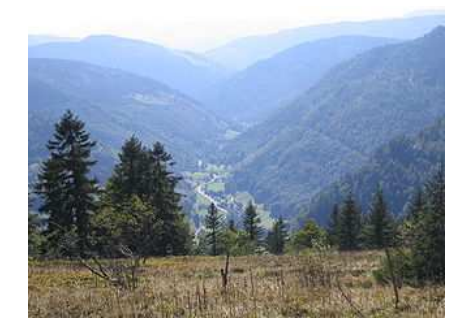

#### Richtungsableitung

Wir stellen uns vor, wir sind an einem Ort im Gebirge und entschließen uns, in eine bestimmte Richtung, beispielsweise nach Nordwest zu gehen, egal was kommen mag. Damit machen wir sämtliche Steigungen und Abhänge mit, die das Gebirge uns in dieser vorgegebenen Richtung bietet. Dabei lernen wir nur den Höhenverlauf des Gebirges entlang dieses linearen Ausschnitts kennen. Durch die gewählte Richtung bewegen wir uns auf dem Graphen zu einer Funktion in einer einzigen Variablen, nämlich einer Variablen der Grundgeraden. Dies ist die Grundidee der Richtungsableitung.

DEFINITION 46.1. Seien V und W endlichdimensionale normierte Vektorräume,  $G \subseteq V$  eine offene Teilmenge, und  $f: G \to W$  eine Abbildung. Weiter sei  $P \in G$  ein Punkt und  $v \in V$  ein fixierter Vektor. Dann heißt f differenzierbar in P in Richtung v, falls der Grenzwert

$$
\lim_{s \to 0, s \neq 0} \frac{f(P + sv) - f(P)}{s}
$$

existiert. In diesem Fall heißt dieser Grenzwert die Ableitung von f in P in Richtung v. Er wird mit

$$
(D_v f)(P)
$$

bezeichnet.

Der Ausdruck

$$
\frac{f(P+sv)-f(P)}{s}
$$

heißt wieder Differenzenquotient. Die Existenz von  $(D_v f)(P)$  hängt nur von der Abbildung  $h: I \to W$ ,  $s \mapsto f(P+sv)$ , ab (wobei das Intervall  $I = U(0, \delta)$ 

2

so gewählt ist, dass  $s \in U(0, \delta)$  auch  $P + sv \in G$  impliziert). Mit dieser Hilfsabbildung h gilt

$$
h'(0) = \lim_{s \to 0, s \neq 0} \frac{h(s) - h(0)}{s}
$$
  
= 
$$
\lim_{s \to 0, s \neq 0} \frac{f(P + sv) - f(P)}{s}
$$
  
= 
$$
(D_v f)(P),
$$

wobei links die Ableitung zu einer Kurve steht.

Die Richtungsableitung in einem Punkt und in eine Richtung ist selbst ein Vektor in W. Bei  $W = \mathbb{R}$  ist die Richtungsableitung eine reelle Zahl.

Beispiel 46.2. Wir betrachten die Abbildung

$$
f\colon\thinspace \mathbb{R}^2\longrightarrow \mathbb{R},\,(x,y)\longmapsto x^2y,
$$

in einem Punkt  $P = (a_1, a_2)$  in Richtung  $v = (v_1, v_2)$ . Der Differenzenquotient ist

$$
\frac{f(P+sv)-f(P)}{s}
$$
\n
$$
= \frac{f((a_1+sv_1,a_2+sv_2))-f((a_1,a_2))}{(a_1+sv_1)^2(a_2+sv_2)-a_1^2a_2}
$$
\n
$$
= \frac{a_1^2a_2+2sa_1a_2v_1+s^2a_2v_1^2+sa_1^2v_2+2s^2a_1v_1v_2+s^3v_1^2v_2-a_1^2a_2}{s}
$$
\n
$$
= 2a_1a_2v_1+a_1^2v_2+s(a_2v_1^2+2a_1v_1v_2)+s^2(v_1^2v_2).
$$

Für  $s \to 0$  gehen die beiden hinteren Summanden gegen 0, so dass sich insgesamt

$$
\lim_{s \to 0} \frac{f(P + sv) - f(P)}{s} = 2a_1 a_2 v_1 + a_1^2 v_2
$$

ergibt.

Im Punkt  $P = (2, 5)$  ergibt sich in Richtung  $v = (1, -3)$  beispielsweise die Richtungsableitung

$$
2 \cdot 2 \cdot 5 \cdot 1 + 2^2 \cdot (-3) = 8.
$$

BEISPIEL 46.3. Seien V und W endlichdimensionale R-Vektorräume und sei

$$
L\colon\thinspace V\longrightarrow W
$$

eine lineare Abbildung. Dann existiert die Richtungsableitung in jedem Punkt  $P \in V$  und in jede Richtung  $v \in V$ , und zwar ist

$$
(D_v L)(P) = L(v),
$$

insbesondere ist also die Richtungsableitung unabhängig vom Punkt. Dies folgt direkt durch Betrachten des Differenzenquotienten; es ist nämlich

$$
\frac{L(P + sv) - L(P)}{s} = \frac{L(P) + sL(v) - L(P)}{s} = \frac{sL(v)}{s} = L(v).
$$

Daher ist auch der Limes für  $s \to 0$  gleich  $L(v)$ .

Typischerweise berechnet man die Richtungsableitung nicht uber eine direkte ¨ Grenzwertbetrachtung, sondern über die Hilfsfunktion  $h(t) = f(P + tv)$  (in den nächsten Vorlesungen werden wir noch den Zusammenhang zu partiellen Ableitungen kennenlernen, der ebenfalls für Berechnungen gut geeignet ist).

Beispiel 46.4. Wir bestimmen die Richtungsableitung zur Funktion

$$
f: \mathbb{R}^2 \longrightarrow \mathbb{R}, (x, y) \longmapsto x^2 - xy^2 + \sin(xy),
$$

im Punkt  $P = (3, 4)$  in Richtung  $v = (2, -5)$ . Dazu müssen wir die Hilfsfunktion

$$
h: \mathbb{R} \longrightarrow \mathbb{R}, t \longmapsto h(t) = f(P + tv),
$$

im Nullpunkt ableiten. Es ist

$$
h(t) = f(P + tv)
$$
  
=  $f(3 + 2t, 4 - 5t)$   
=  $(3 + 2t)^2 - (3 + 2t)(4 - 5t)^2 + sin((3 + 2t)(4 - 5t))$   
=  $9 + 12t + 4t^2 - 48 + 88t + 5t^2 - 50t^3 + sin(12 - 7t - 10t^2)$   
=  $-39 + 100t + 9t^2 - 50t^3 + sin(12 - 7t - 10t^2)$ .

Die Ableitung von dieser Funktion im Nullpunkt ist

$$
h'(0) = 100 - 7\cos 12,
$$

also ist

$$
(D_{(2,-5)}f)(3,4) = 100 - 7\cos 12.
$$

LEMMA 46.5. Seien V und W endlichdimensionale R-Vektorräume, sei  $G \subseteq$ V offen,  $P \in G$  ein Punkt,  $v \in V$  ein Vektor und seien

$$
f, g \colon G \longrightarrow W
$$

Abbildungen, die im Punkt P in Richtung v differenzierbar seien. Dann gelten folgende Aussagen.

(1) Die Summe  $f + g$  ist ebenfalls differenzierbar in Richtung v mit

$$
(D_v(f+g))(P) = (D_vf)(P) + (D_vg)(P).
$$

(2) Das Produkt af mit  $a \in \mathbb{R}$  ist ebenfalls differenzierbar in Richtung v mit

$$
(D_v(af))(P) = a(D_v f)(P).
$$

(3) Die Funktion f ist auch in Richtung cv mit  $c \in \mathbb{R}$  differenzierbar und es gilt

$$
(D_{cv}f)(P) = c(D_vf)(P).
$$

Beweis. Die Eigenschaften (1) und (2) ergeben sich aus den entsprechenden Eigenschaften für Limiten von Abbildungen, siehe Lemma 10.10. Für die Eigenschaft (3) siehe Aufgabe 46.17.

4

Im Rahmen der Theorie des totalen Differentials wird die Frage beantwortet, wie sich die Richtungsableitungen zu verschiedenen Richtungen zueinander verhalten. Wenn im Werteraum eine Basis gegeben ist, so kann man die Richtungsableitung komponentenweise bestimmen.

LEMMA  $46.6.$  Es seien V und W endlichdimensionale reelle Vektorräume, sei G ⊆ V offen,  $P \in G$  ein Punkt und sei v ∈ V ein Vektor. Es sei

 $\varphi\colon G\longrightarrow W$ 

eine Abbildung. Es sei  $w_1, \ldots, w_n$  eine Basis von W und seien  $\varphi_i$  die Koordinatenfunktionen zu  $\varphi$  bezüglich dieser Basis. Dann ist  $\varphi$  in P in Richtung  $v$  genau dann differenzierbar, wenn sämtliche

$$
\varphi_j\colon\thinspace G\longrightarrow \mathbb{R}
$$

in P in Richtung v differenzierbar sind. In diesem Fall ist

$$
(D_v \varphi)(P) = ((D_v \varphi_1)(P), \ldots, (D_v \varphi_n)(P))
$$
  
=  $w_1(D_v \varphi_1)(P) + \cdots + w_n(D_v \varphi_n)(P).$ 

Beweis. Dies folgt aus allgemeinen Aufgabe 37.4 oder aus Lemma 37.5 in Verbindung mit Aufgabe 46.6.

Aufgrund von diesem Lemma muss man vor allem die Richtungssableitung für den Fall verstehen, wo der Wertebereich gleich  $\mathbb R$  ist.

Das folgende einfache Beispiel zeigt, dass durchaus alle Richtungsableitungen existieren können, die Abbildung selbst aber noch nicht einmal stetig sein muss.

BEISPIEL 46.7. Wir betrachten die Funktion  $f: \mathbb{R}^2 \to \mathbb{R}$  mit

$$
f(x,y) := \begin{cases} \frac{xy^3}{x^2+y^6} & \text{für } (x,y) \neq (0,0), \\ 0 & \text{für } (x,y) = (0,0). \end{cases}
$$

Für einen Vektor  $v = (a, b)$  und einen reellen Parameter s erhalten wir auf der Geraden Rv die Funktion

$$
f_v: \mathbb{R} \longrightarrow \mathbb{R}, s \longmapsto f(sa, sb) = \frac{sas^3b^3}{s^2a^2 + s^6b^6} = \frac{s^2ab^3}{a^2 + s^4b^6}.
$$

Für  $a \neq 0$  ist der Nenner stets positiv und die Funktion  $f_v$  ist stetig mit dem Wert 0 bei  $s = 0$ , und als rationale Funktion in s differenzierbar. Für  $a = 0$ ist die Funktion  $f_v$  konstant = 0 und damit ebenfalls differenzierbar. Also existieren in 0 alle Richtungsableitungen zu f. Die Funktion f ist allerdings nicht stetig: Für die Folge  $(1/n^3, 1/n)$  (die gegen  $0 = (0, 0)$  konvergiert) gilt

$$
f\left(\frac{1}{n^3},\frac{1}{n}\right) = \frac{(1/n^3)(1/n^3)}{(1/n^6) + (1/n^6)} = \frac{1}{2},
$$

aber  $f(0, 0) = 0$ .

Im vorstehenden Beispiel besteht kein enger Zusammenhang zwischen den Richtungsableitungen in verschiedene Richtungen. Wir werden später sehen, dass unter stärkeren Voraussetzungen die Zuordnung

$$
V \longrightarrow W, v \longmapsto (D_v f)(P),
$$

linear ist.

Im Allgemeinen möchte man nicht nur in einem einzigen Punkt  $P \in V$  ableiten können, sondern in jedem Punkt, was durch die folgende naheliegende Definition präzisiert wird.

DEFINITION 46.8. Seien V und W euklidische Vektorräume, sei  $G \subseteq V$  eine offene Teilmenge, sei f: G → W eine Abbildung und  $v \in V$  ein fixierter Vektor. Dann heißt f differenzierbar in Richtung v, falls f in jedem Punkt  $P \in G$  in Richtung v differenzierbar ist. In diesem Fall heißt die Abbildung

$$
D_v f \colon G \longrightarrow W, P \longmapsto (D_v f)(P),
$$

die Richtungsableitung von f in Richtung v.

Die Richtungsableitung zu einem fixierten Vektor ist also vom selben Typ wie die Ausgangsabbildung.

#### Polynomiale Funktionen

Beispiel 46.9. Wir betrachten die polynomiale Funktion

 $f: \mathbb{R}^n \longrightarrow \mathbb{R}, (x_1, \ldots, x_n) \longmapsto x_1 \cdots x_n.$ 

Die Richtungsableitung in Richtung  $v = (v_1, \ldots, v_n)$  in einem beliebigen Punkt

$$
P = (x_1, \ldots, x_n)
$$

ergibt sich durch Betrachten des Differenzenquotienten, also

$$
\frac{(x_1 + sv_1) \cdot (x_2 + sv_2) \cdots (x_n + sv_n) - x_1 \cdot x_2 \cdots x_n}{s}
$$
\n
$$
= \frac{x_1 \cdot x_2 \cdots x_n + s\left(\sum_{i=1}^n v_i \frac{x_1 \cdots x_n}{x_i}\right) + s^2 g(s, x_1, \dots, x_n, v_1, \dots, v_n) - x_1 \cdot x_2 \cdots x_n}{s}
$$
\n
$$
= \sum_{i=1}^n v_i \frac{x_1 \cdots x_n}{x_i} + s \cdot g(s, x_1, \dots, x_n, v_1, \dots, v_n).
$$

Dabei ist  $g(s, x_1, \ldots, x_n, v_1, \ldots, v_n)$  eine polynomiale Funktion in s (die  $x_1, \ldots, x_n$  und die  $v_1, \ldots, v_n$  sind fixierte Zahlen). Der Limes von

$$
s \cdot g(s, x_1, \ldots, x_n, v_1, \ldots, v_n)
$$

geht für  $s \to 0$  gegen 0. Daher ist

$$
(D_v f)(P) = \sum_{i=1}^n v_i \frac{x_1 \cdots x_n}{x_i}.
$$

6

In den Aufgaben werden wir sehen, dass die Richtungsableitung zu einer polynomialen Funktion in jede Richtung existiert und selbst wieder polynomial ist. Dies wird sich auch einfach im Rahmen des totalen Differentials ergeben.

# Abbildungsverzeichnis

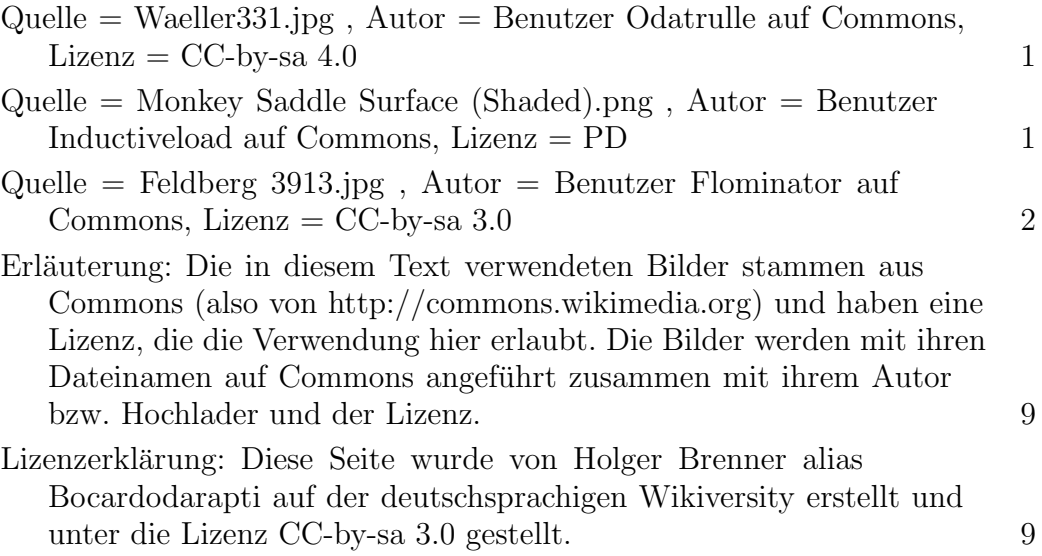